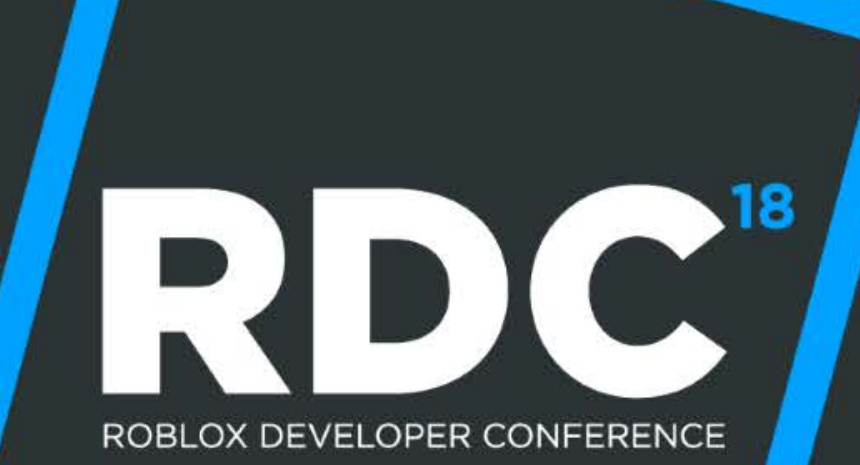

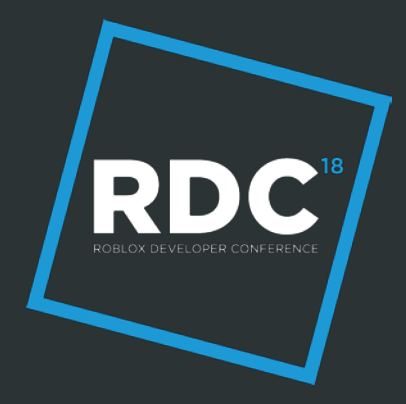

# **Designing for Performance**

Arseny Kapoulkine

### **Who I Am**

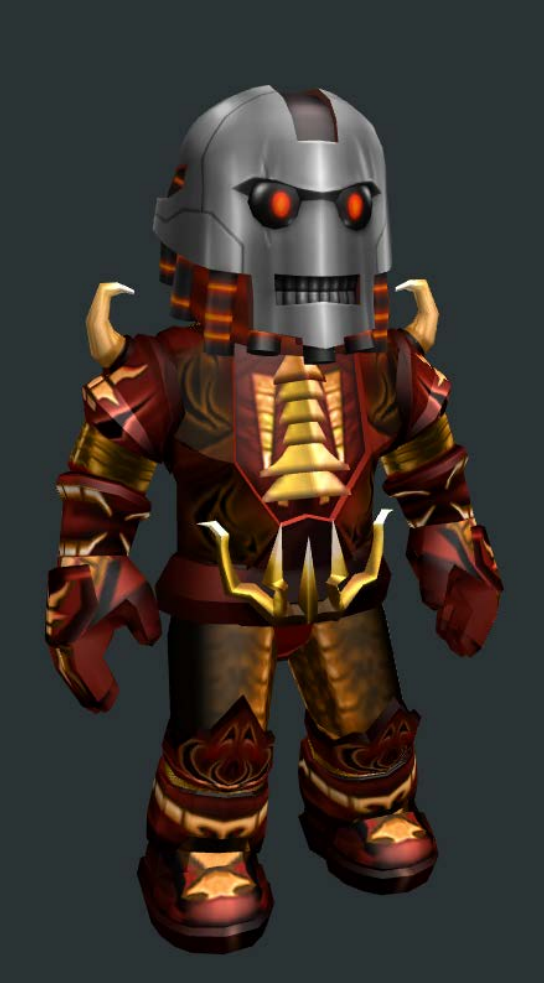

**RDC** 

#### Arseny Kapoulkine **zeuxcg**

### **Agenda**

- Memory & performance: why should you care?
- Analysis tools
- New & upcoming performance features
- Deep dive: rendering, physics, scripting

### **Memory & performance: Memory**

- Number of bytes used by your game to store game state
- Includes EVERYTHING: objects, textures, Lua tables...
- Measured in megabytes (MB)
- Allowance: hundreds of MB on mobile

### **Memory & performance: Memory**

- If you're out of memory, the game crashes
- OOM is the largest source of crashes on mobile!

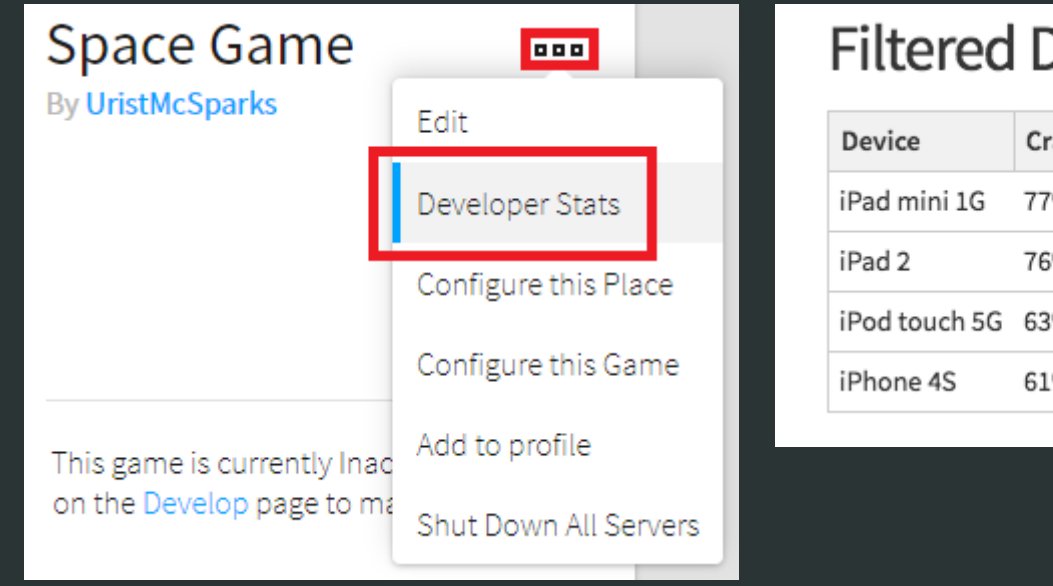

#### evices o

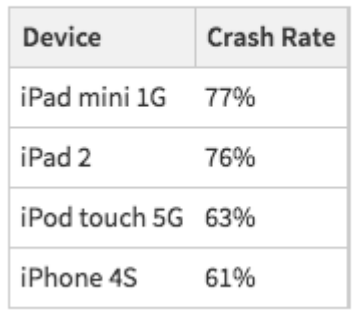

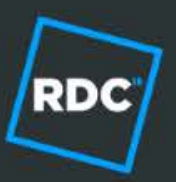

### **Memory & performance: Join time**

- How much time does it take a player to join your game
- **Measured in seconds**
- "Allowance": 10-20 seconds?
	- **•** Median desktop: 4 seconds
	- Median mobile: 5 seconds

# **Memory & performance: Frame time**

- How much time does one frame of your game take
- **Measured in milliseconds**
- "Allowance": 15-30 ms
- Beware spikes!

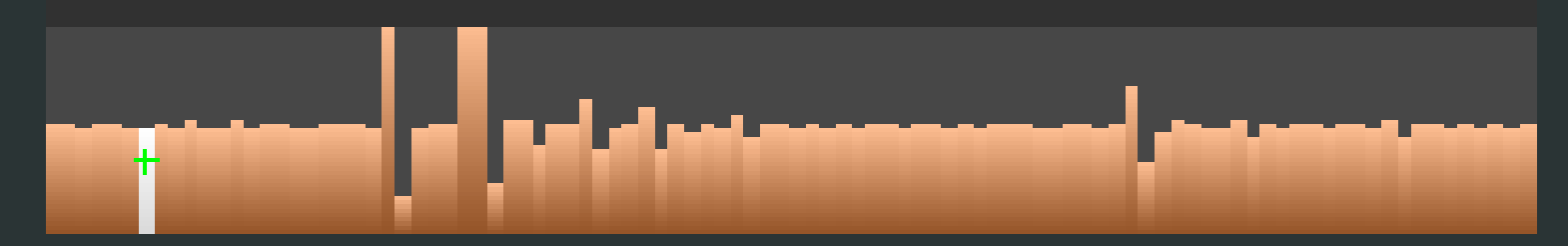

### **Analysis tools**

### **Measure Everything**

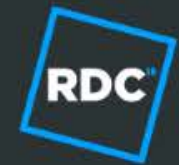

### **Analysis tools: Performance Stats**

- Memory, frame time, network health (soon: ping time)
- At-a-glance "are things okay?" view
- Desktop: Ctrl+F7
- Mobile: Settings -> Performance Stats

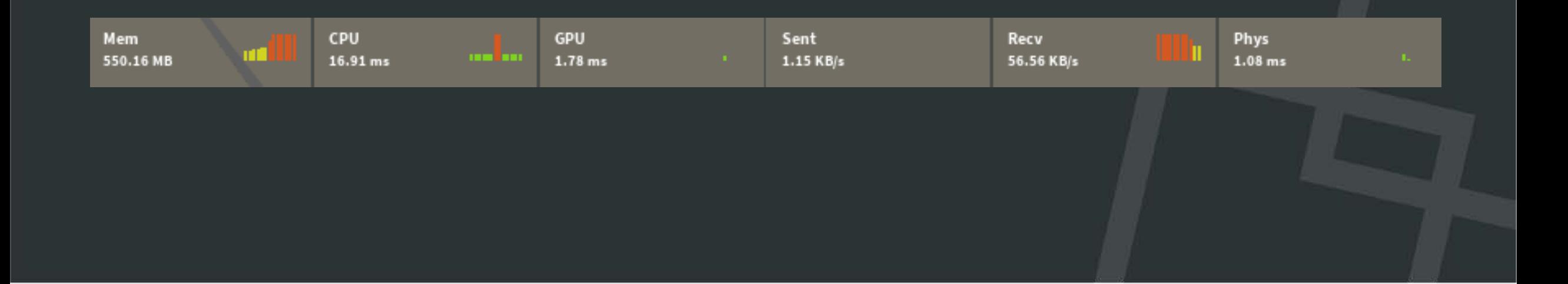

PD

## **Analysis tools: Client/Server memory**

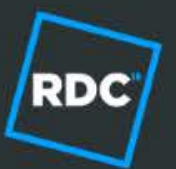

- Memory broken down by categories
- Available on client and server (for game owners)
- Caveat: categories vary per platform, measure on device!

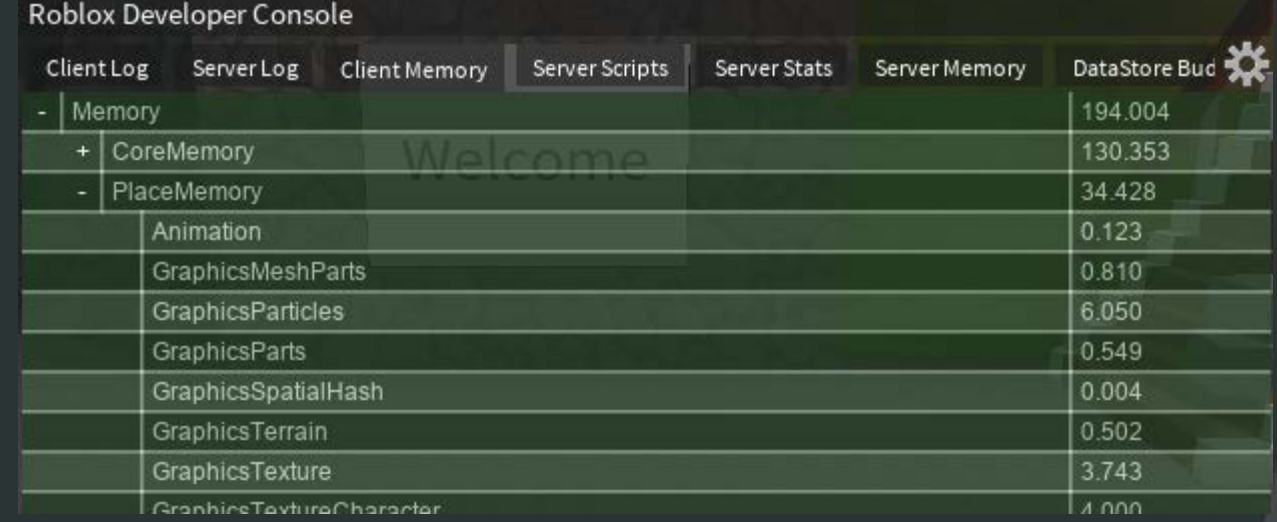

### **Analysis tools: Microprofiler**

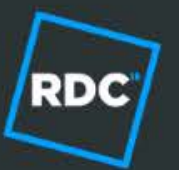

- **Precise frame timing measurement in a timeline view**
- Internal engine work + Lua scripts (debug.profilebegin/end)
- Desktop: Ctrl+F6 / Ctrl+P
- Mobile: Settings -> Micro Profiler

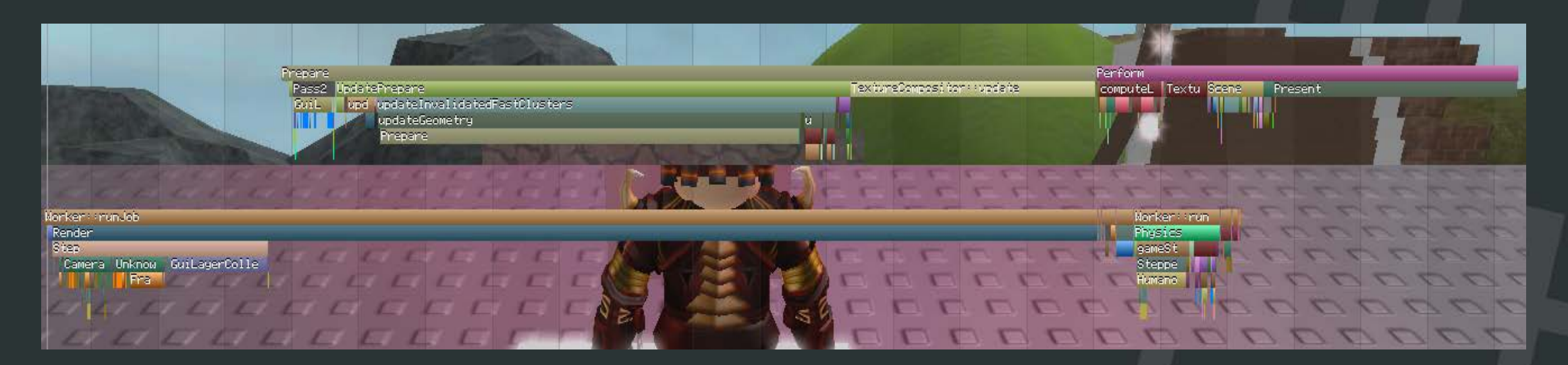

### **Analysis tools: Stopwatch**

- The best tool to measure & understand join time :(
- Load time is simple(r): a function of # of instances/voxels
- **Watch out for server delays!**

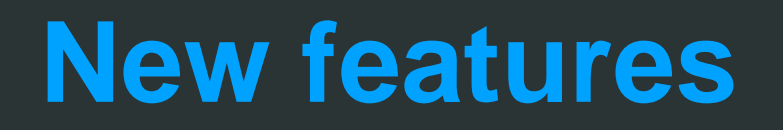

**Imagine Faster**

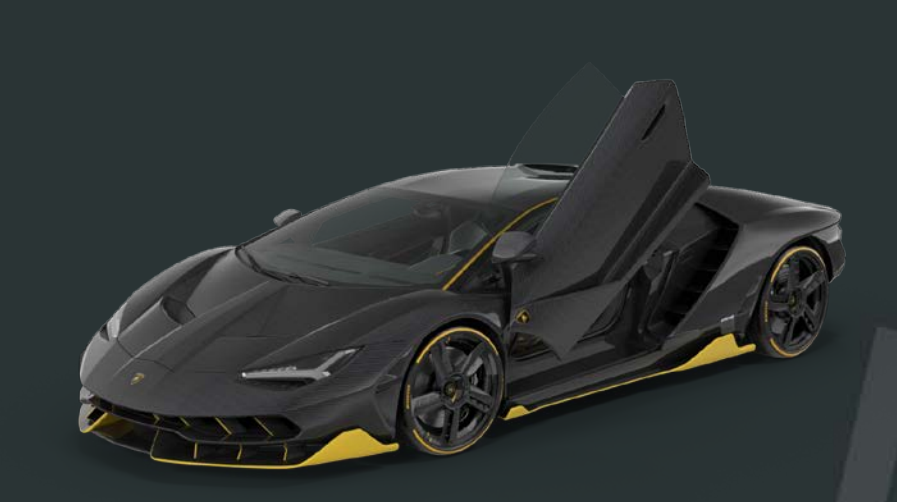

**RDC** 

### **New features: Overview**

Memory/performance is a shared responsibility

- You, as a game creator
- Us, as a platform creator
- We try to work on performance so that you don't have to
- But you have to drive it by giving us feedback

### **New features: Instancing**

Old part clustering system: "Featherweight" parts (2012)

- Dynamically merge all objects in a region
- 10 MeshParts = 10x memory cost
- Updating any non-CFrame property triggers geometry rebuild
- New part clustering system: instancing (late 2017)
	- Rebuilt around capabilities of "modern" GPUs
	- $\bullet$  10 MeshParts = 1x + ε memory cost
	- Updating any property is fast\*

### **New features: Instancing**

Automatically enabled when HW supports it

- 100% Xbox, 95% Windows/macOS, 90% iOS, 20%\* Android
- Already live for CSG & MeshParts
- Will soon be live for other part types
- Usage guidelines
	- **Disable Lighting.Outlines**
	- Use Humanoids sparingly

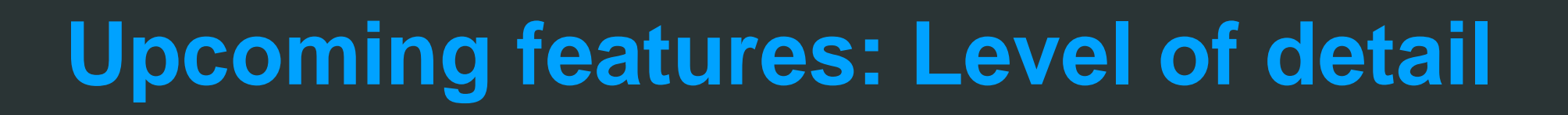

### Short term (2018)

- Automatic Mesh/CSG part simplification
- On low-end devices: use lower-poly mesh
- On high-end devices: use lower-poly mesh at a distance
- Long term (soon™)
	- Model level-of-detail
	- **Streaming level-of-detail**

# **Upcoming features: Texture transcoding**

**RDC** 

#### ● 1024x1024 texture

- $32bpp + mpmaps \implies 5.3 MB$
- PNG size is misleading!
- We automatically encode textures into HW specific formats
	- No alpha: 4bpp + mipmaps => 0.7 MB
	- Alpha:  $8bpp + mpmaps \implies 1.3 MB$
- Expected quality degradation: check on device
	- We will support correct preview in Studio emulator

# **Upcoming features: UI caching**

### Old UI rendering

- For each visible container (SurfaceGui/ScreenGui)...
- For each descendant Instance...
- Generate geometry to render...
- ... and send geometry to GPU
- **New UI rendering** 
	- **...** send geometry to GPU
- Put related UI elements into separate ScreenGUI objects!

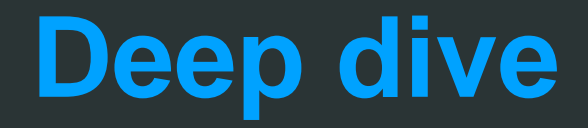

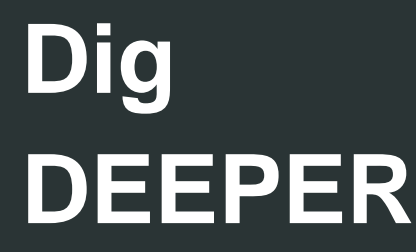

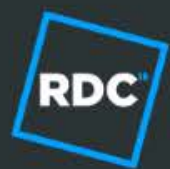

### **Scripting in depth**

- When do you run Lua code?
- Are you using Lua efficiently?
- Are you using Roblox engine efficiently?

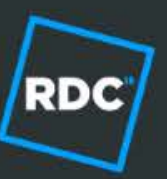

# **Scripting in depth: When?**

- Do you NEED to run code every frame?
- Prefer running code infrequently
	- E.g. wait() loops with long delay  $(1 +$  seconds?)
- Prefer event-based code
	- Listen to user input, Touched, etc.
- Avoid infrequent but long running code
	- Use wait() to time-slice

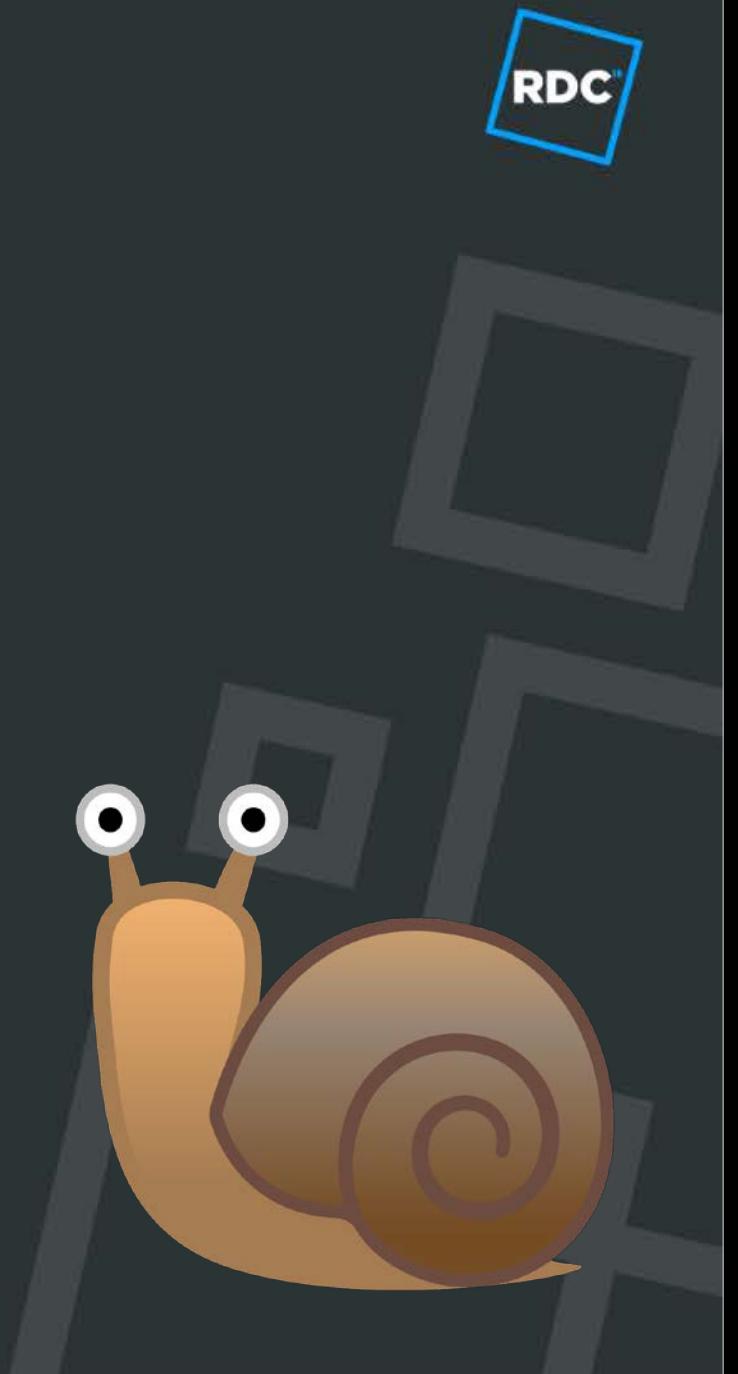

# **Scripting in depth: Heartbeat et.al.**

RD.

● Heartbeat vs RenderStepped vs Stepped?

• All of these run every frame!

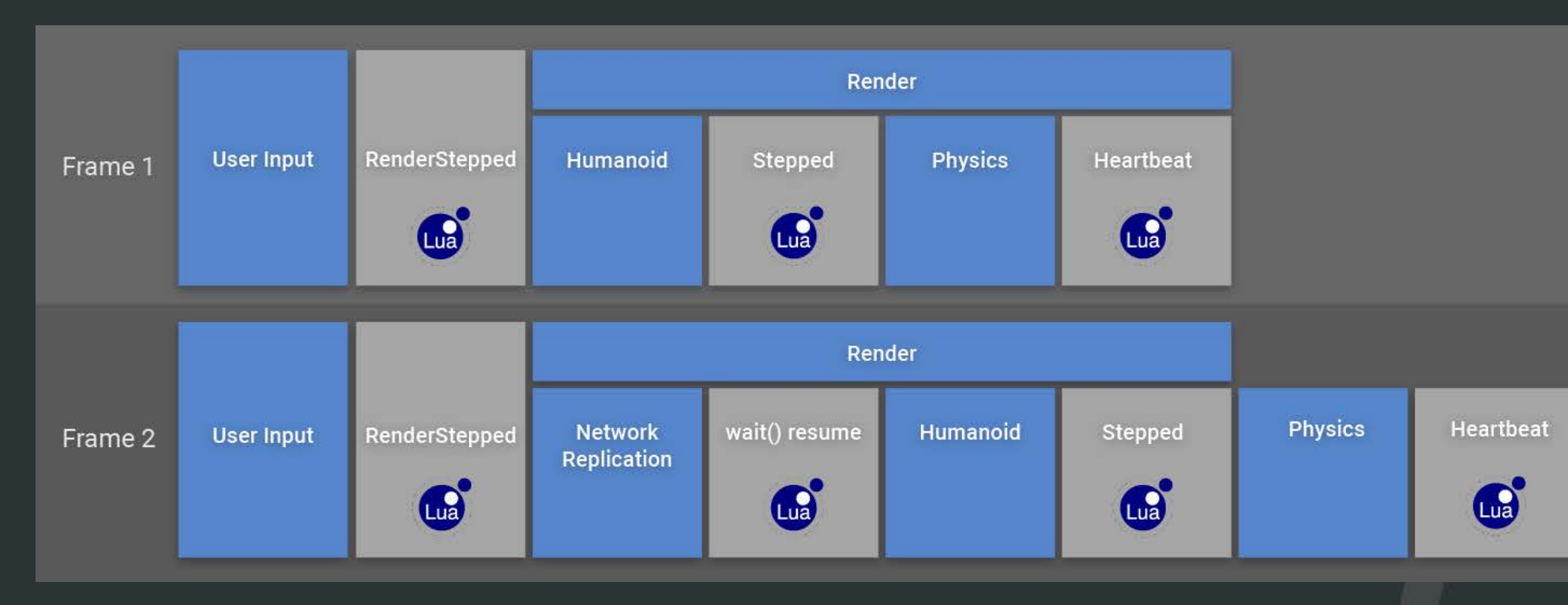

# **Scripting in depth: Lua**

- Not all Lua code is equally fast
- Beware of:
	- **Creating objects**
	- Accessing properties too frequently
	- Calling methods too frequently
- General Lua performance advice applies!
	- E.g. "Lua Performance Tips" by R. Ierusalimschy

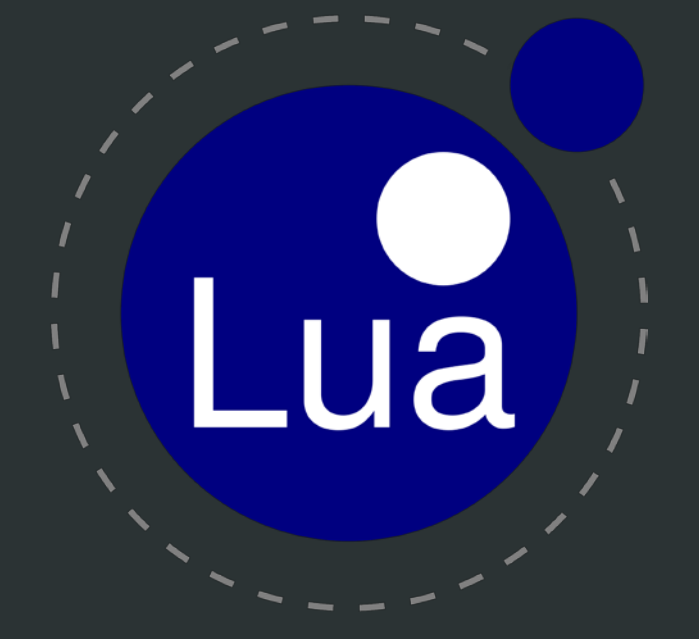

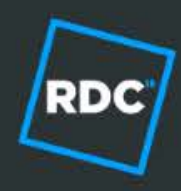

# **Scripting in depth: Roblox APIs**

#### Instance.new

- Don't pass "parent" argument to Instance.new
- Don't use table-based wrappers for Instance.new
- **Custom animation engines**
- UI Layout objects vs roll-your-own
- Help us help you!

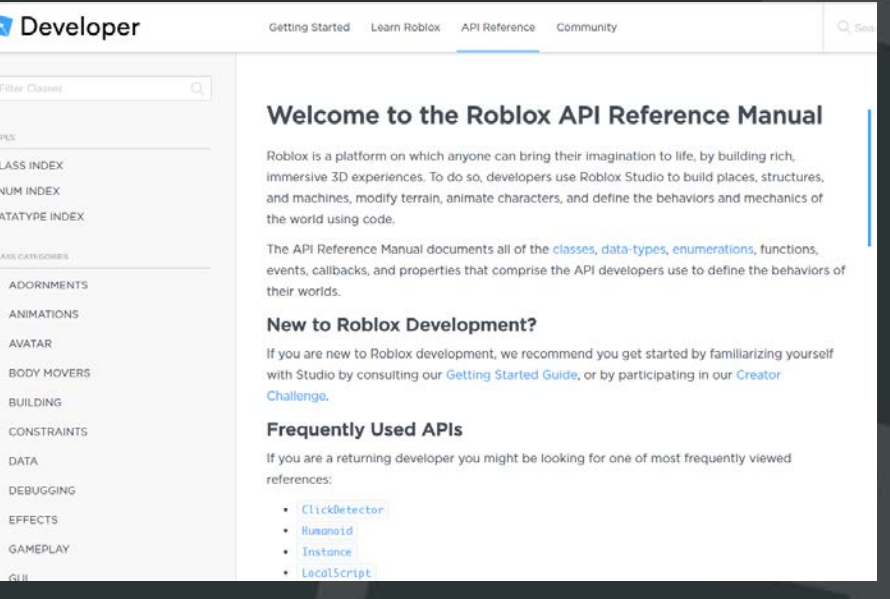

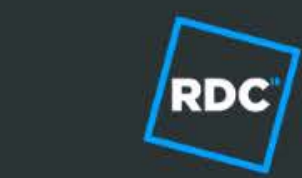

# **Building in depth: What do I use?**

- Terrain
- Basic parts
- CSG
- MeshParts

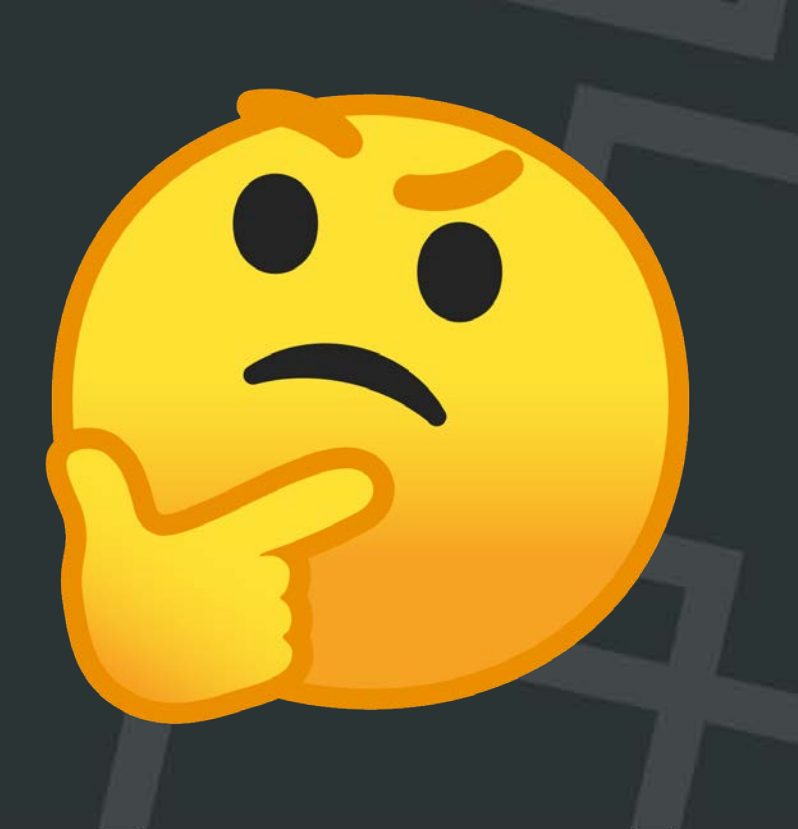

### **Building in depth: Terrain**

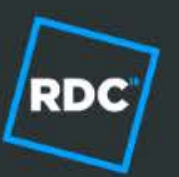

Peak efficiency per unit of detail

- Automatic level of detail
- Minimum memory cost per voxel
- **Fast dynamic updates**
- Stable guaranteed performance
- Make sure you need detail!
	- Hard to compete with 1 giant part

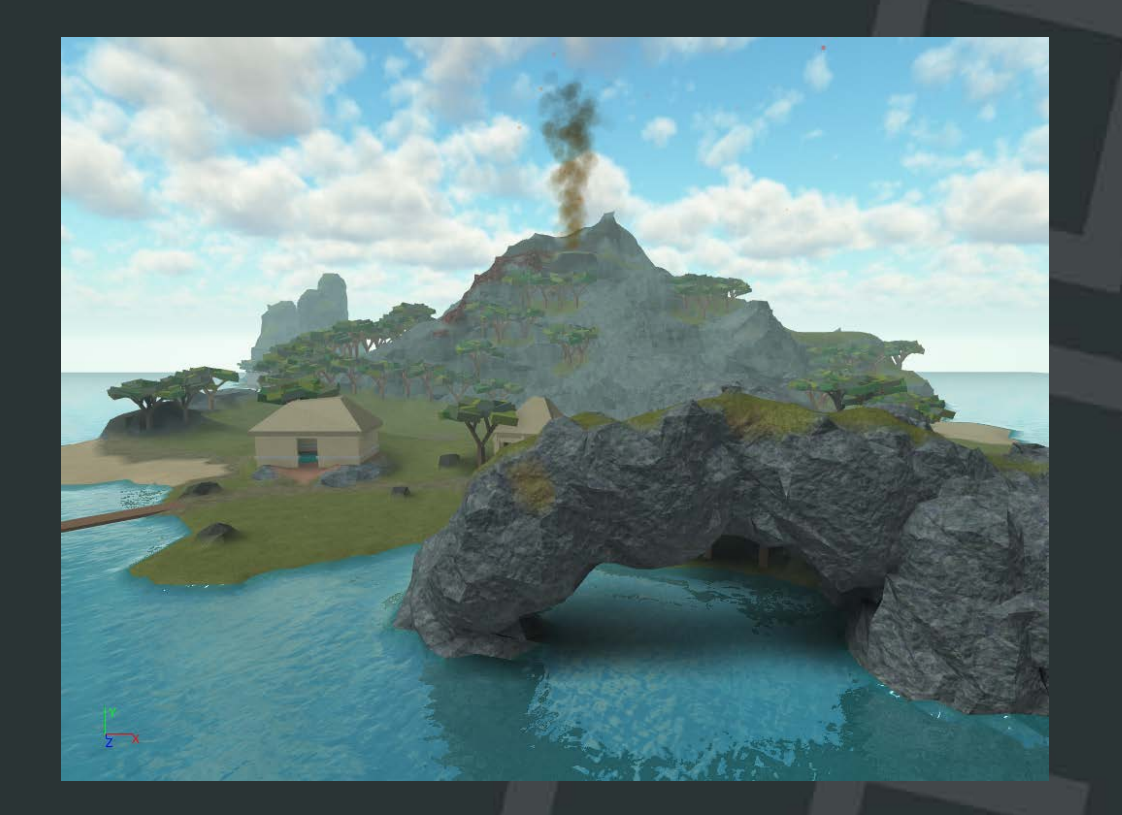

# **Building in depth: Terrain guidelines**

### ● Do:

- Use different materials  $-$  they cost the same (exc. water)
- Use varied terrain shapes
- Use StreamingEnabled\* (future: streaming LOD)
- Don't:
	- Blindly use terrain if your map is enormous
		- 20k stud radius is pushing it
	- Use 1-voxel thick shell for mountains
		- Measure!
		- Need around 4 voxels to maintain LOD integrity

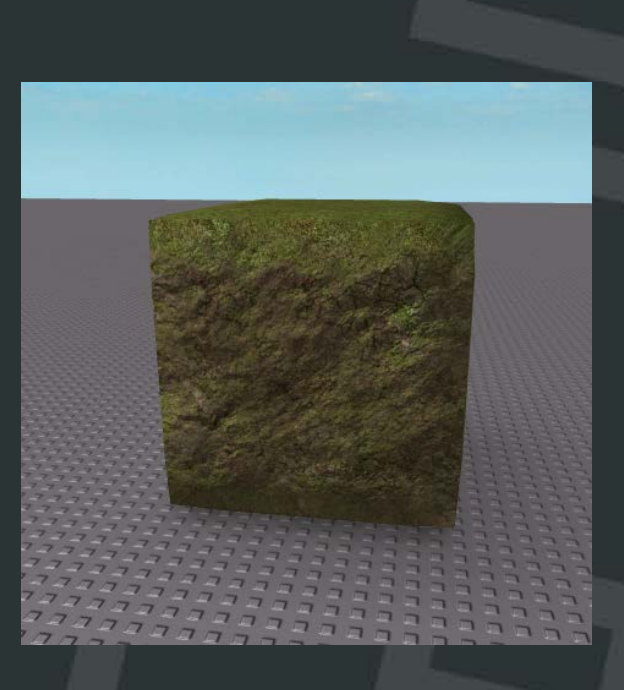

# **Building in depth: Part types**

### **Basic parts**

- Low efficiency per unit of detail
- Can manipulate independently!
- Low-end mobile: target tens of thousands of parts
	- ... or use Streaming
- CSG parts
	- Medium efficiency per unit of detail
- MeshParts
	- Good efficiency per unit of detail
	- **Must know how to Blender**

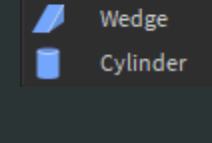

**Block** Sphere

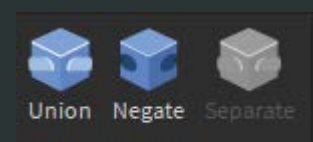

Solid Modeling

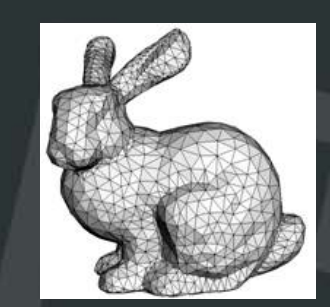

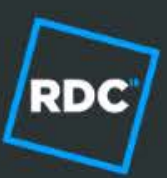

# **Building in depth: Physics**

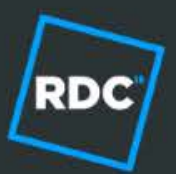

### **Basic parts**

- Peak physics performance for single parts
- Large welded clumps are not optimal
- CSG & MeshParts
	- Physics performance is identical!
	- **•** Use CollisionFidelity
		- $\bullet$  Box no collision, or object looks like a block
		- Hull simplified collision, convex
		- $\bullet$  Default anything else

CanCollide=False \*only\* helps for interactive regions

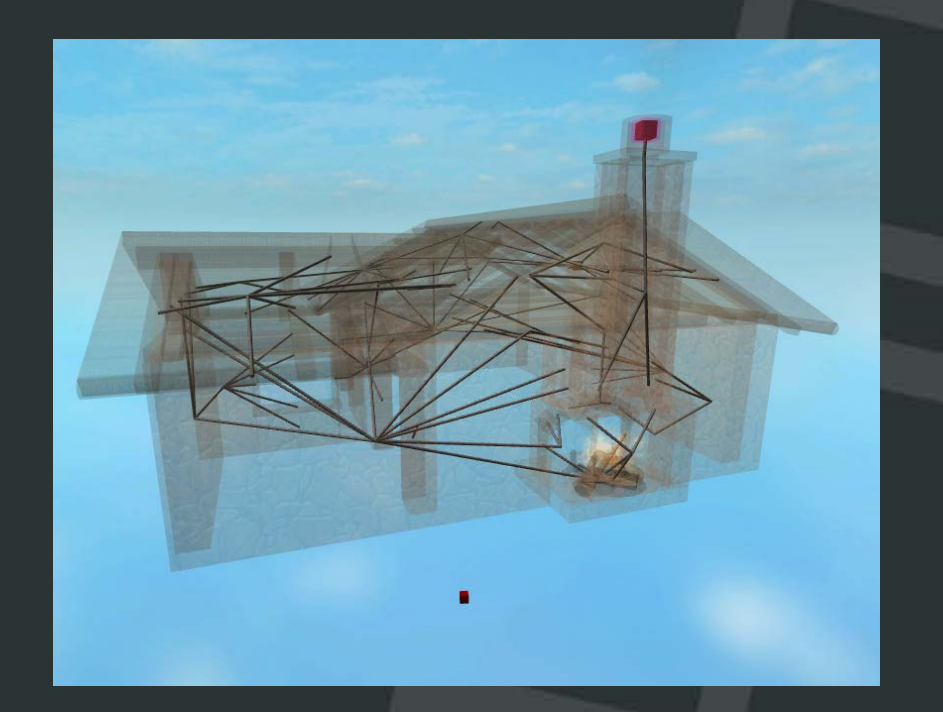

# **Building in depth: Rendering**

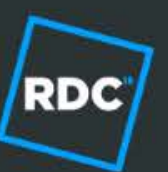

You can disguise your vehicle in the garage.

- **Basic parts** 
	- Prefer Roblox materials for optimal performance
- CSG parts
	- Prefer Roblox materials for optimal performance
	- Use reasonably complex CSG parts (dozens of parts in a union)
- **MeshParts** 
	- Use Roblox materials or MeshPart.TextureId
	- **.** Use reasonably complex meshes
		- 1 200-triangle MeshPart is faster than...
		- 1 1000-triangle MeshPart is faster than...
		- 10 100-triangle MeshParts

# **Building in depth: Transparency**

**Transparency is bad for performance** 

- $\bullet$  Unless .Transparency = 1;)
- Merge transparent parts with CSG
- Use Textures & Decals sparingly
	- Prefer Roblox materials for performance
	- Use MeshPart.TextureId
- Part.Transparency = 1 & Decals/Textures
	- Please don't do this  $\odot$

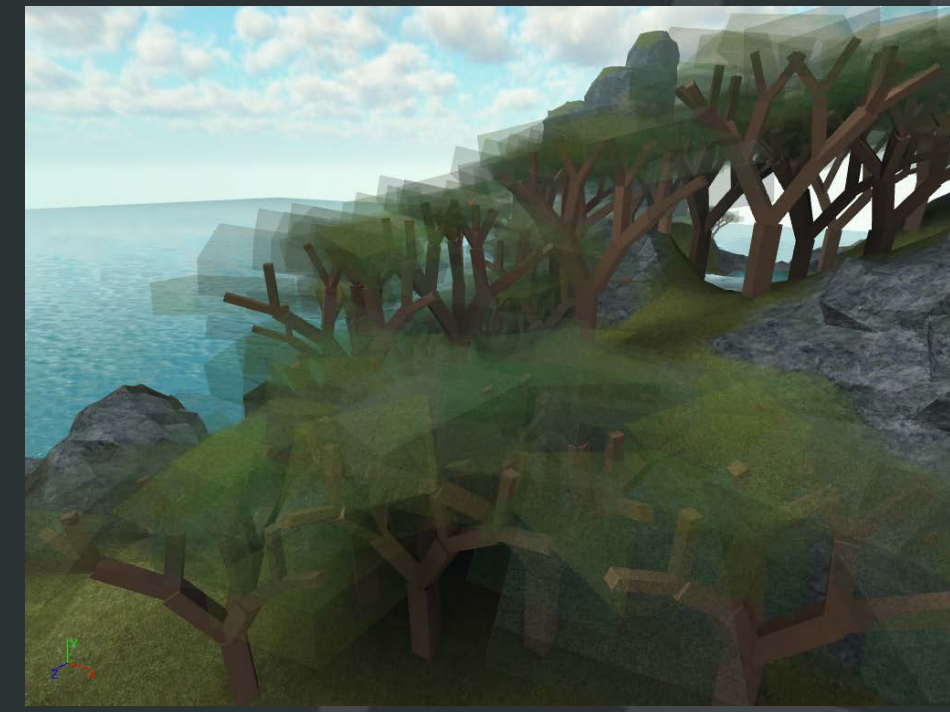

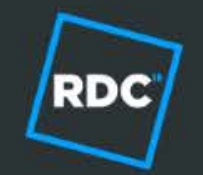

# **Building in depth: What do I use?**

- **Terrain**
- Basic parts
- CSG
- **MeshParts**
- All of the above!
- **MEASURE EVERYTHING**

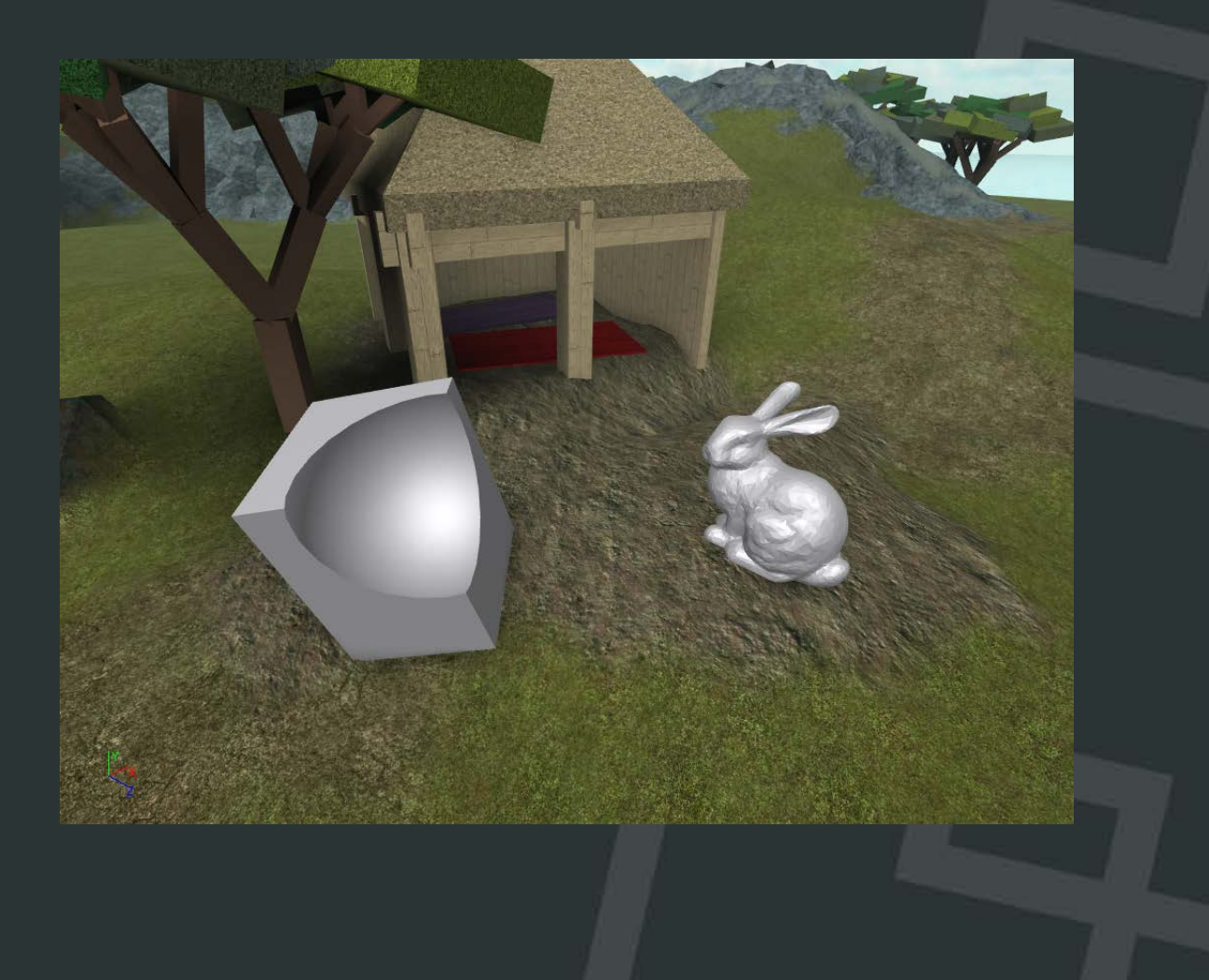

### **Conclusion**

- Use our profiling tools
- Lean on our features for performance
- Don't hesitate to ask us why X is slow
- Your feedback drives our work

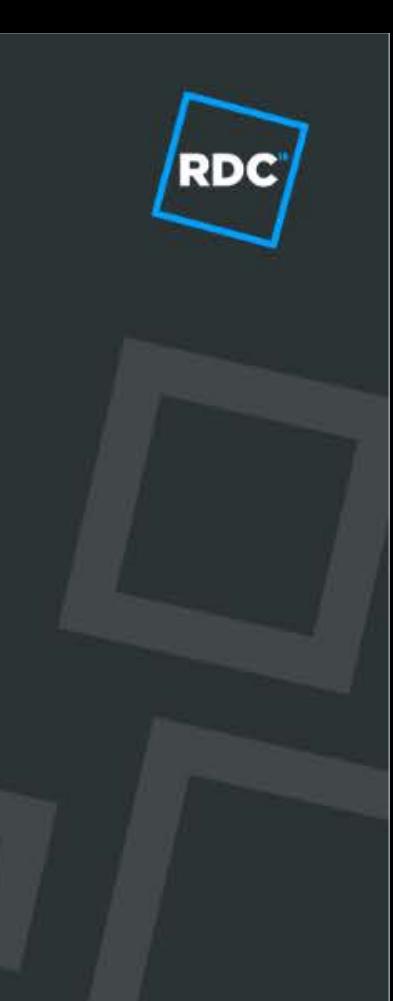

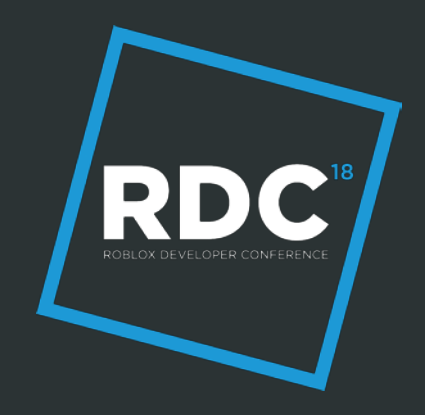

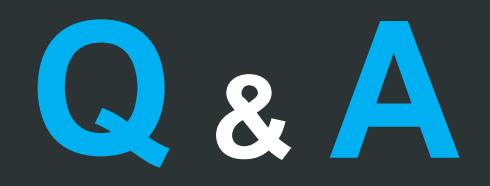

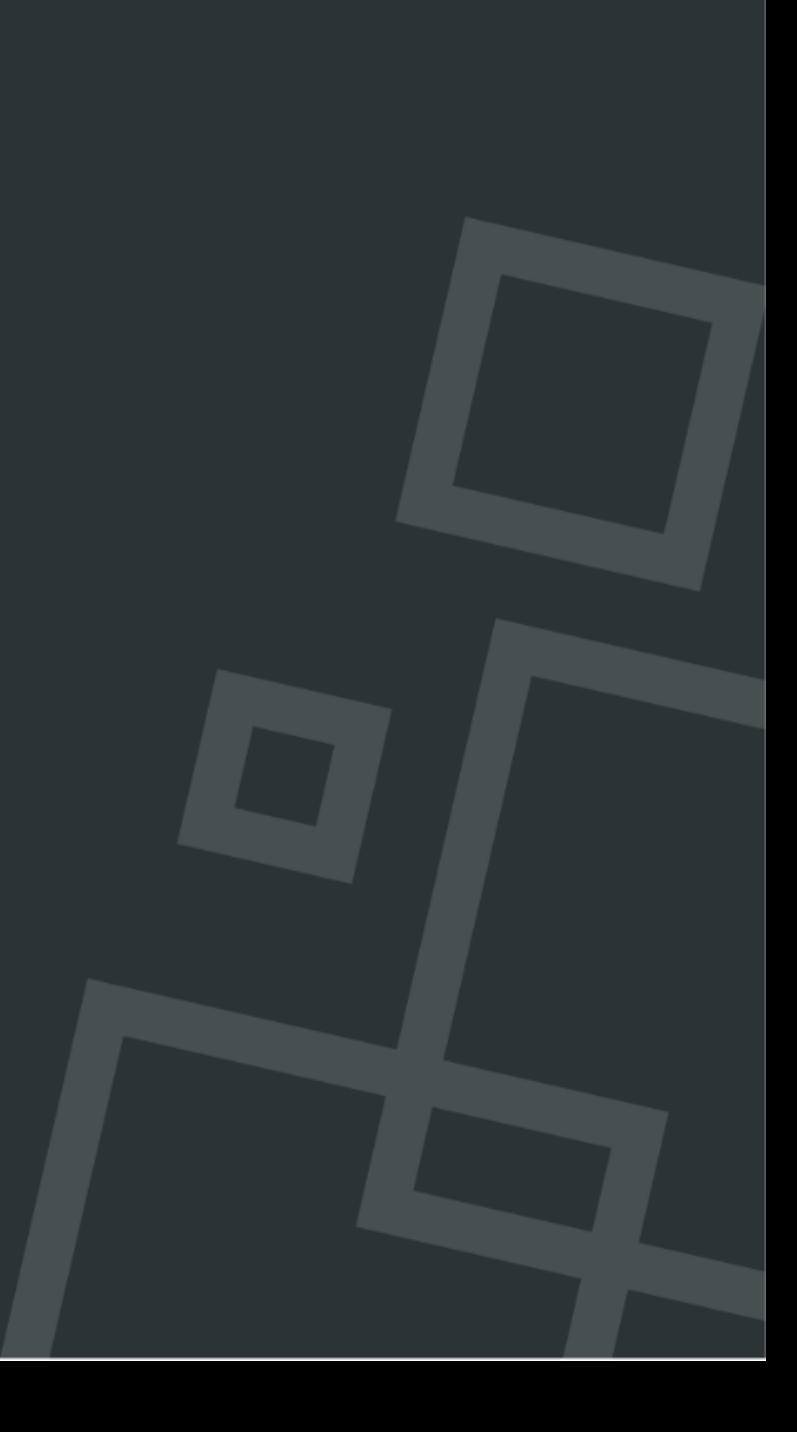